# Package 'Tushare'

March 21, 2022

<span id="page-0-0"></span>Type Package

Title Interface to 'Tushare Pro' API

Version 0.1.4

Author Feifei ZHANG

Maintainer Feifei ZHANG<tushare\_pro@163.com>

Description Helps the R users to get data from 'Tushare Pro'<<https://tushare.pro>>.

'Tushare Pro' is a platform as well as a community with a lot of staffs working in financial area. We support financial data such as stock price, financial report statements and digital coins data.

License GPL-2

Encoding UTF-8

Imports httr, tidyverse, forecast, data.table

NeedsCompilation no

Repository CRAN

Date/Publication 2022-03-21 08:50:09 UTC

## R topics documented:

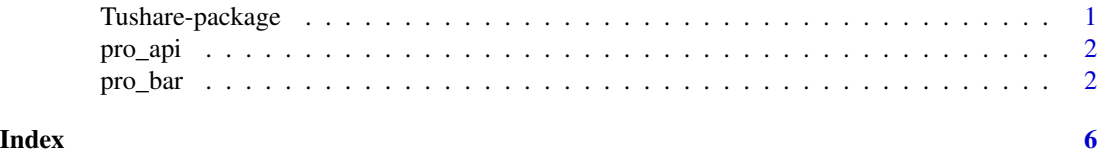

Tushare-package *Interface to 'Tushare Pro' API*

#### Description

Helps the R users to get data from "Tushare Pro". "Tushare Pro" is a platform as well as a community with a lot of staffs working in financial area. We support financial data such as stock price, financial report statements and digital coins data.

<span id="page-1-0"></span>

#### **Description**

After passing your token you get the api. Let's name it 'pro'(such as pro = Tushare::pro\_api(token = 'YOUR TOKEN HERE')). Then you can call pro(api\_name = 'API\_NAME', other\_params = 'YOUR OTHER PARAMETERS') to get data.

#### Usage

pro\_api(token)

#### Arguments

token Your token. You can obtain it from Tushare Pro website after logging.

#### Examples

## step 1. Use your token and call Tushare::pro\_api to get pro\_api interface ## You can get your token from the Tushare Pro website<https://tushare.pro>. ## Check details via visiting <https://tushare.pro/document/1?doc\_id=38> ## and <https://tushare.pro/document/1?doc\_id=39>. ## Not run: pro <- Tushare::pro\_api(token = 'YOUR TOKEN HERE') ## step 2. Use pro to call each data api via passing "api\_name" and other optional parameters. ## Not run: pro(api\_name = 'daily', ts\_code='000001.SZ', start\_date='20180702', end\_date='20180704') ## This code will return daily k-line information of stock '000001.SZ' from 20180702 to 20180704. ## ts\_code trade\_date open high low close pre\_close change pct\_change vol amount ## 1 000001.SZ 20180704 8.63 8.75 8.61 8.61 8.67 -0.06 -0.69 711153.37 617278.559

## 2 000001.SZ 20180703 8.69 8.7 8.45 8.67 8.61 0.06 0.7 1274838.57 1096657.033 ## 3 000001.SZ 20180702 9.05 9.05 8.55 8.61 9.09 -0.48 -5.28 1315520.13 1158545.868

pro\_bar *Pro Bar to get quotations of different financial products*

### Description

Return the interface "pro\_bar". "pro\_bar" is an interface like "bar" in tushare. The interface lets you get quotations of different financial products such as stock, mutual fund and index.

#### Usage

pro\_bar(token)

pro\_bar 3

#### Arguments

token Your token. You can obtain it from Tushare Pro website after logging.

### Examples

## step 1. Use your token and call Tushare::pro\_bar to get pro\_bar interface ## You can get your token from the Tushare Pro website<https://tushare.pro>. ## Check details via visiting <https://tushare.pro/document/1?doc\_id=38> ## and <https://tushare.pro/document/1?doc\_id=39>. ## Not run: bar <- Tushare::pro\_bar(token = 'YOUR TOKEN HERE') ## step 2. Use "bar" to get quotations of different financial products via passing specific ## parameters(see next lines). There are some examples after paramters introduction. ## ## parameters for "bar" ## ## ts\_code: the code to specify stock, fund or other products ## start\_date: the start date ## end\_date: the end date ## freq: frequency, support 1/5/15/30/60 minutes, Weekly/Monthly/Quarterly/Annually ## asset: security type, ## "E": stock, LOF ## "I": index ## "C": digital coin ## "F": forward/future/other stock and index except "A Share Stock" ## market: code for market ## adj: adjusted price, None/hfq/qfq ## ma: moving average price, a number, 5 for ma5, 10 for ma10 ... ## retry\_count: times to retry ## Example 1. Two ways to get quotations of index ## Not run: api(api\_name = 'index\_daily', ts\_code = '000001.SH', start\_date = '20181001', end\_date = '20181010') ## End(Not run) ## Not run: bar(ts\_code = '000001.SH', start\_date = "20181001", end\_date = "20181010", asset = 'I') ## End(Not run) ## These two instructions will get the same data as below. ## ts\_code trade\_date close open high low pre\_close change ## 1 000001.SH 20181010 2725.8367 2723.7242 2743.548 2703.0626 2721.013 4.8237 ## 2 000001.SH 20181009 2721.013 2713.7319 2734.3142 2711.1971 2716.5104 4.5026 ## 3 000001.SH 20181008 2716.5104 2768.2075 2771.9384 2710.1781 2821.3501 -104.8397 ## pct\_change vol amount ## 1 0.1773 113485736 111312455.3 ## 2 0.1657 116771899 110292457.8 ## 3 -3.7159 149501388 141531551.8

```
## Example 2. Two ways to get quotations of stock
## Not run:
 api(api_name = 'daily', ts_code = "000001.SZ", start_date = "20181001", end_date = "20181010")
## End(Not run)
## Not run:
 bar(ts_code = "000001.SZ", start_date = "20181001", end_date = "20181010")
## End(Not run)
## These two instructions will get the same data as below.
## ts_code trade_date open high low close pre_close change pct_change vol
## 1 000001.SZ 20181010 10.54 10.66 10.38 10.45 10.56 -0.11 -1.0417 995200.08
## 2 000001.SZ 20181009 10.46 10.70 10.39 10.56 10.45 0.11 1.0526 1064084.26
## 3 000001.SZ 20181008 10.70 10.79 10.45 10.45 11.05 -0.6 -5.4299 1686358.52
## amount
## 1 1045666.18
## 2 1117946.55
## 3 1793455.283
## Example 3. Get quotations of stock with adjusted price("hfq")
## Not run:
 bar(ts_code = "000001.SZ", start_date = "20181001", end_date = "20181010", adj = "hfq")
## End(Not run)
## ts_code trade_date open high low close pre_close change pct_change
## 1 000001.SZ 20181010 1138.65 1151.61 1121.36 1128.92 1140.81 -0.11 -1.0417
## 2 000001.SZ 20181009 1130.00 1155.93 1122.44 1140.81 1128.92 0.11 1.0526
## 3 000001.SZ 20181008 1155.93 1165.65 1128.92 1128.92 1193.74 -0.6 -5.4299
## vol amount
## 1 995200.08 1045666.18
## 2 1064084.26 1117946.55
## 3 1686358.52 1793455.283
## Example 4. Get quotations of stock with adjusted price("qfq")
## Not run:
 bar(ts_code = "000001.SZ", start_date = "20181001", end_date = "20181010", adj = "qfq")
## End(Not run)
## ts_code trade_date open high low close pre_close change pct_change vol
## 1 000001.SZ 20181010 10.54 10.66 10.38 10.45 10.56 -0.11 -1.0417 995200.08
## 2 000001.SZ 20181009 10.46 10.70 10.39 10.56 10.45 0.11 1.0526 1064084.26
## 3 000001.SZ 20181008 10.70 10.79 10.45 10.45 11.05 -0.6 -5.4299 1686358.52
## amount
## 1 1045666.18
## 2 1117946.55
## 3 1793455.283
## Example 5. Get quotations of stock with adjusted price("hfq")
## and two moving average prices("ma5"" and "ma10"")
## Not run:
 bar(ts_code = "000001.SZ", start_date = "20181001", adj = "hfq", ma = c(5,10))
```
pro\_bar 5

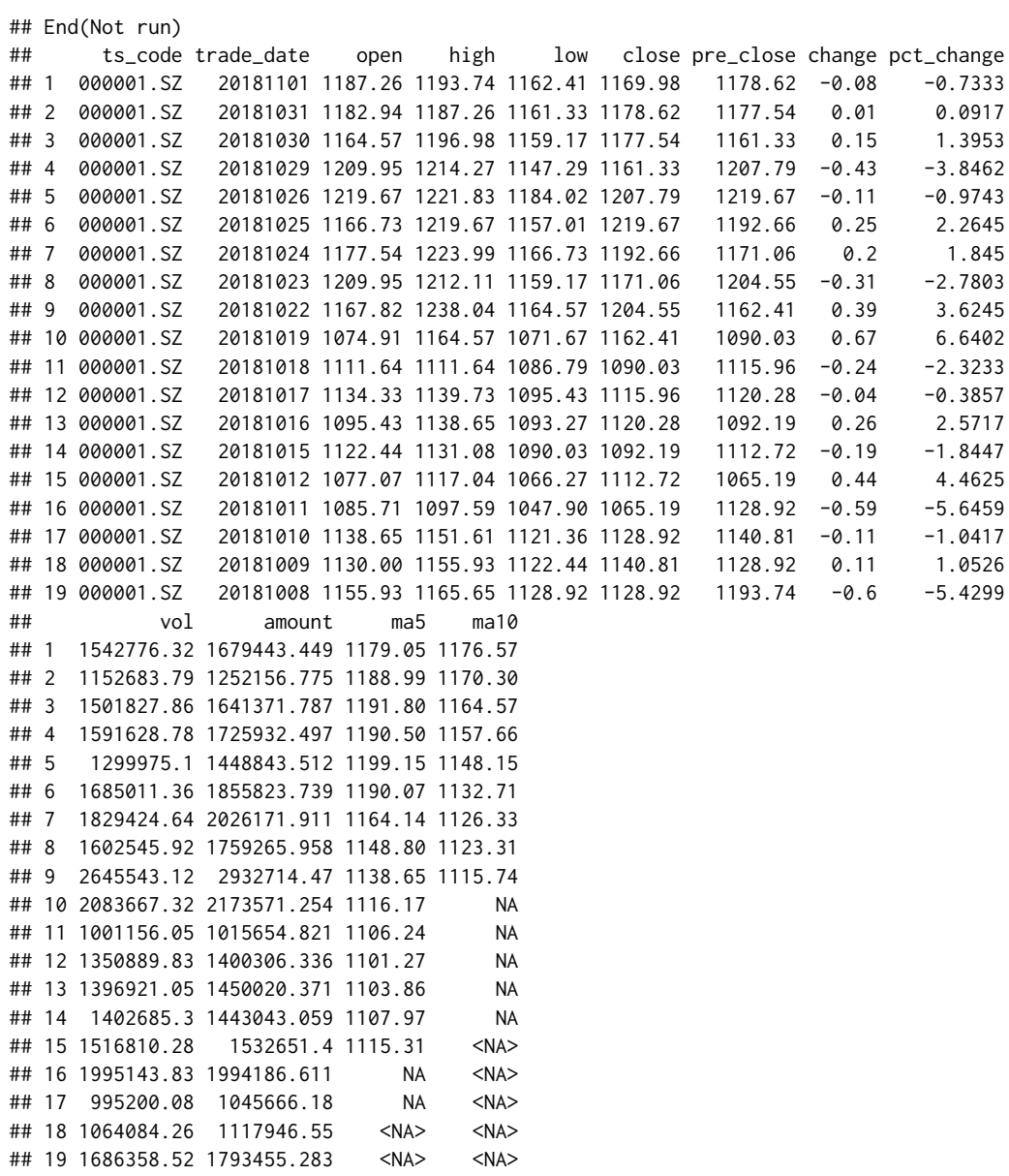

# <span id="page-5-0"></span>Index

pro\_api, [2](#page-1-0) pro\_bar, [2](#page-1-0)

Tushare *(*Tushare-package*)*, [1](#page-0-0) Tushare-package, [1](#page-0-0)